*Effective 12 April 2017*

## *All fields required unless noted otherwise*

## Subscriber/Company: *(if applicable)* **Example 2018 KVH Account No.:** *(if available)*

Use this form to authorize individuals to act on behalf of a KVH Airtime Services account, either as a myKVH Authorized User or an Authorized Representative, as defined below.

## **Authorization: Contact Information:**

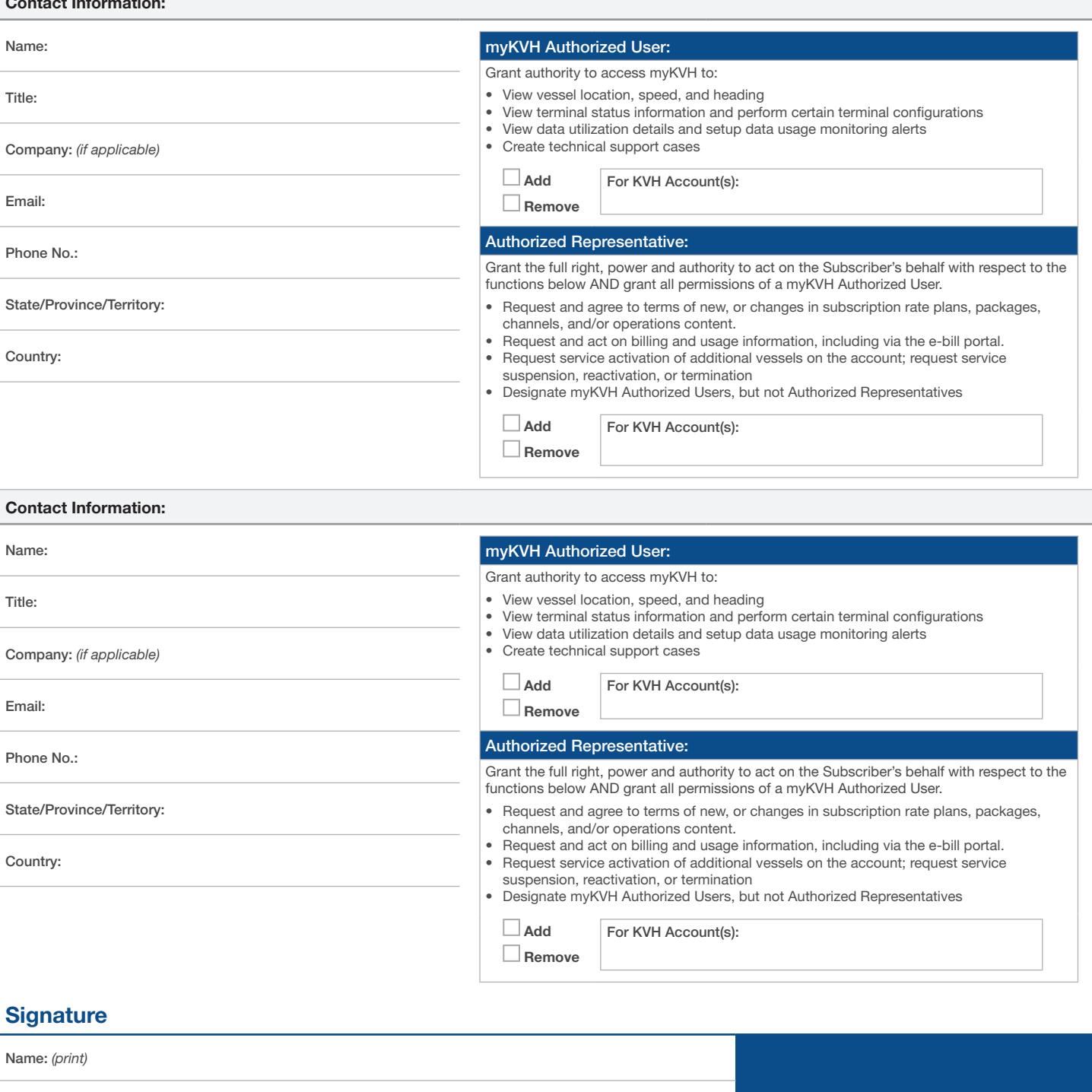

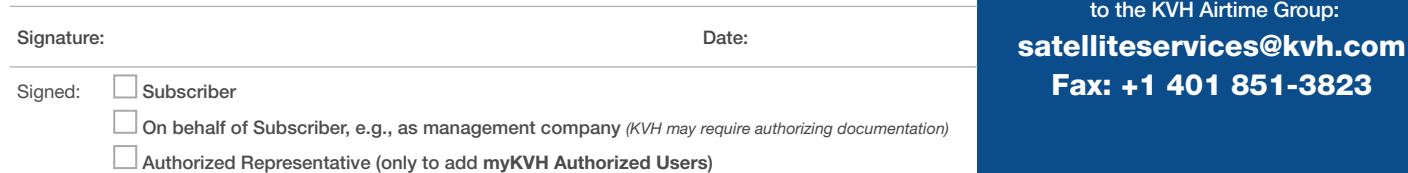

Your signature indicates that you grant the individuals above to act in accordance with the authority listed above subject to the terms and conditions of the KVH Master *Services Agreement and that you have the full right, power, and proper authority to make such a designation.*

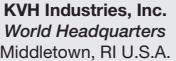

Company: *(if applicable)*

**KVH Industries A/S** *EMEA Headquarters* Kokkedal, Denmark

**KVH Industries Pte Ltd. Asia-Pacific Headquarters** Singapore

**KVH Industries Norway AS Regional Office**<br>Norway

Fax/Email this completed form

© 2017, KVH Industries, Inc. FM\_Account\_Admin\_Form\_4.17 Subject to change without notice